**AutoCAD Crack Torrent (Activation Code) [Mac/Win]**

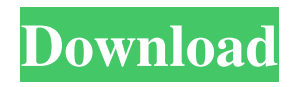

#### **AutoCAD Crack**

Table of Contents AutoCAD Crack Mac offers two types of software: AutoCAD LT (also referred to as AutoCAD for college students and AutoCAD Raster Graphics), and AutoCAD Premium. The difference between the two is minor, but the difference in price is significant. The final decision between the two will depend on which one you choose to use, as well as how big the project is. AutoCAD LT is intended for very small projects and is priced accordingly. AutoCAD LT includes all the functionality of AutoCAD, but is far cheaper and quicker to use. AutoCAD LT has a variety of drawing modes, and can be used at a variety of sizes. What is AutoCAD? AutoCAD is a software application designed to draw and view two-dimensional (2D) architectural, civil, mechanical, electrical, mechanical engineering, and architectural drawings, as well as technical, wiring, and infrastructure schematics. AutoCAD is used to design everything from skyscrapers to space shuttles, and from shopping centers to software. Types of AutoCAD Project AutoCAD can be used in many different ways. AutoCAD can be used for different types of project types. Let's take a look at them and learn more about them. AutoCAD Architecture: This is a design for any construction project, such as shopping malls, schools, hospitals, etc. AutoCAD Architecture projects are extremely detailed and require a lot of specialized knowledge. AutoCAD Mechanical Engineering: This is a design for all mechanical and engineering projects, such as electrical machines, railways, and large structures. AutoCAD Civil: This is a design for all civil projects, including bridges, buildings, construction sites, etc. AutoCAD Electrical: This is a design for all electrical projects, such as electrical machines, radio and telecommunications, etc. AutoCAD Electrical Automation: This is a design for electrical automation projects, such as elevator control, remote control, power distribution and metering, etc. AutoCAD MEP: This is a design for mechanical, electrical, and plumbing (MEP) projects, such as railway construction, heating, and ventilation systems, etc. AutoCAD Electrical Wire and Cable: This is a design for electrical wire and cable projects, such as communication, power, and automated assembly lines, etc.

## **AutoCAD Crack + With Key**

2D and 3D representation of business processes through the use of computer-aided design (CAD) tools. Through graphical modeling, the user can show the flow of business events to create the logical definition of a business process. Usage models Computer-aided design (CAD) and computer-aided engineering (CAE) are data processing and design tools used to create models, drawings, and specifications. The usage models for AutoCAD Crack Keygen are: 2D: The drawing and model creation process. 3D: 3D modeling, rendering and animation. Office: 2D: Designing and creating engineering drawings. 3D: Animating and rendering models. Specialist: 2D: Designing and creating engineering drawings. 3D: Animating and rendering models. A common usage model for AutoCAD is using the standard edition for 2D design, 3D modeling, and 2D rendering in a 3D environment (e.g. MeshLab). This allows the user to make more efficient use of data. Modules Autodesk offers modules for 3D modeling, visual effects, rendering, technical drawing creation, and documentation to extend AutoCAD and other products. The core functionalities of AutoCAD are similar to the other main software for 2D design like Adobe Illustrator and Corel Draw. Modules in AutoCAD 2011: Base AutoLISP: AutoCAD LISP is a script language developed for AutoCAD that allows users to extend AutoCAD functionality. It was developed for AutoCAD 2D and 3D. AutoCAD LISP is based on JavaScript Object Notation (JSON). Users can install AutoCAD LISP in AutoCAD 2012 for Windows, AutoCAD LISP for Windows in AutoCAD 2014 for Windows, AutoCAD LISP for Windows for AutoCAD 2016 for Windows, AutoCAD LISP for Windows for AutoCAD 2017 for Windows and AutoCAD LISP for Mac for AutoCAD 2015 and later. In addition to scripting, AutoCAD LISP adds XML commands to allow users to connect to other applications. BIM: The Building Information Modeling (BIM) standard is a repository of a model of information to create or store the information in 3D. The BIM standard was created to store information about the buildings, 5b5f913d15

### **AutoCAD Crack PC/Windows**

Q: How to display a tree with the GraphML output of Calibri in org-mode? I have used org-mode to generate some graphs in its graph mode. I want to display the graphs with graphviz and this is achieved by (print-graph (display-graph (export-graphviz-tofile '~/Desktop/gv.dot' 't'))) The graphs are converted to.dot file and the dot files are being displayed. Now I want to display the graphs with GraphML output so that I can link it with an image file. How can I do that? A: By default, Graphviz renders the graph into a format which is readable by Graphviz only, but not necessarily by any other program that can read the GraphML format. To render the graph in GraphML format, use the command: (print-graph (display-graph (export-graphviz-to-file '~/Desktop/gv.dot' 't'))) The GraphML output is printed to the window. For the output to appear in the web browser, it has to be transferred to a file: (print-graph (display-graph (export-graphviz-to-file '~/Desktop/gv.dot' 't'))) See also: Q: get\_category\_parents in Custom Post Type I have a custom post type, something like this: register\_post\_type('transcript', \$args = array( 'label' => \$lang['label-topic-transcript'], 'labels' => \$labels, 'public' => true, 'menu\_position' => 80, 'publicly\_queryable'  $\Rightarrow$  true, 'show ui'  $\Rightarrow$  true, 'supports'  $\Rightarrow$  array('title', 'editor', 'excerpt', 'trackbacks','revisions'), 'has archive'  $\Rightarrow$  'transcript',  $'$ rewrite' =>  $array('slug' => 'transcript', '$ 

#### **What's New in the?**

Subtractive & Material Modes: Introduce endless creativity with subtractive and material mode. Add, subtract or subtract material layers and edit the geometry independently. This also gives you more control over the modeling process. In subtractive mode, use the geometric editing tools to subtract, cut, remove material, or simply erase the geometry. Material mode allows you to edit the material properties of the shape. Installed and Created Parts: Installed and created parts make it easy to reuse components and shapes across drawings and documents. Keep the same components and geometry between all the drawings. This is especially useful if you need to use a component in multiple drawings. Improved 2D Erase and Erase Fill Tools: Generate more consistent smooth paths with the new 2D eraser tool. The new 2D eraser tool includes a proportional control and new erase options for fill and outline. Use the 2D Erase tool to quickly clean up and erase details of your drawings. Use the Erase Fill tool to clean up the surfaces inside the drawn shapes. Use the Erase Outline tool to clean up the outside of the drawn shapes. User-Defined Lines: Add new lines or change the existing line style from editable user-defined lines. When you double click a line, the user-defined style immediately applies to the existing line. New Geometry Editing Tools: Use the new Geometry Editing Tools to edit the shape of existing geometry, or create new geometry from scratch. Edit the surfaces and properties of existing geometry. Edit the size, position, and rotation of existing geometry and you can also use the drawing canvas as a base shape. Create geometry using either a 3D shape, a polyline, a path or the drawing canvas. Eraser Tool Enhancements: The Eraser tool and delete fill control have been combined into the Eraser tool, allowing you to erase strokes, fills, and borders on any drawing or graphic. The Eraser tool is designed to make it easy to clean up your drawings with the Eraser tool, without making the appearance of the drawing worse. You can add or subtract, insert or edit, then drag your strokes into a new group. Improvements to existing commands: New commands simplify drawing with new geometry editing tools. Drag the inserted polyline to create a closed path or from the line tool to create new polylines. New command options allow

# **System Requirements:**

Mac OS X 10.6.4 or later (10.7 Lion users are required to update to the Software Update Service) D-Link DIR-615 wireless router or wireless access point (NAS) model DIR-615V, DIR-615L, DIR-615U or DIR-615H Wireless Ethernet adapter capable of 802.11b or 802.11g wireless networking A USB port Ability to update your operating system (i.e., Windows, Mac OS, Linux) A current Apple Airport

Related links:

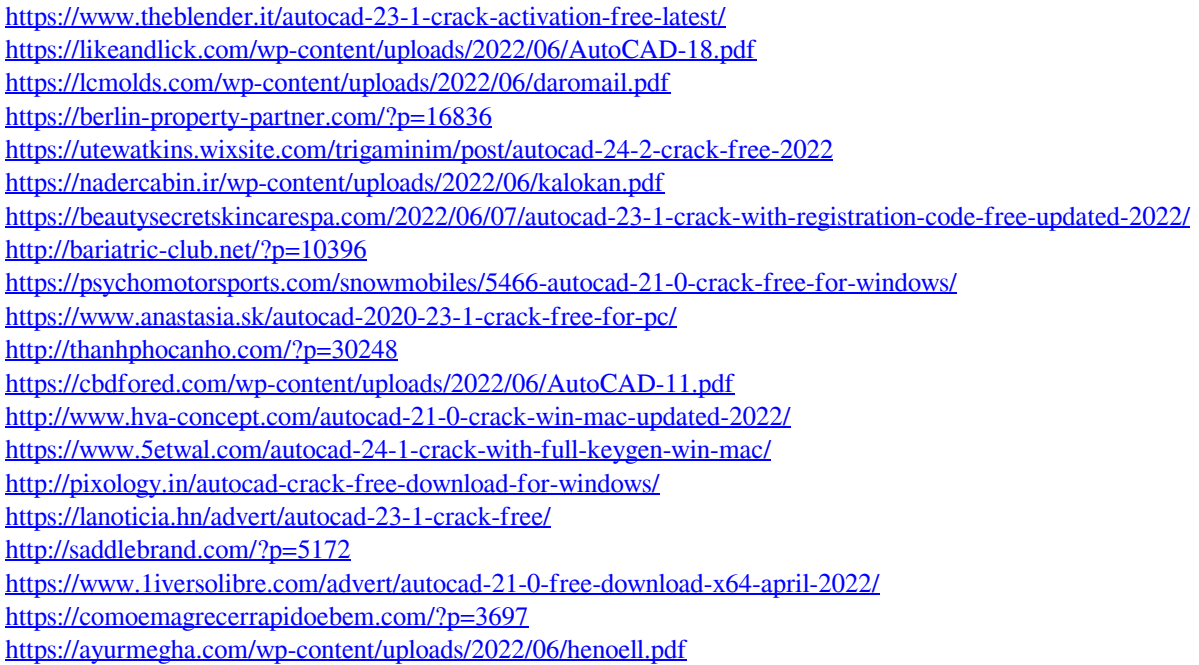